## SAP ABAP table TBZ1F {Assign BDT Events -> Function Modules}

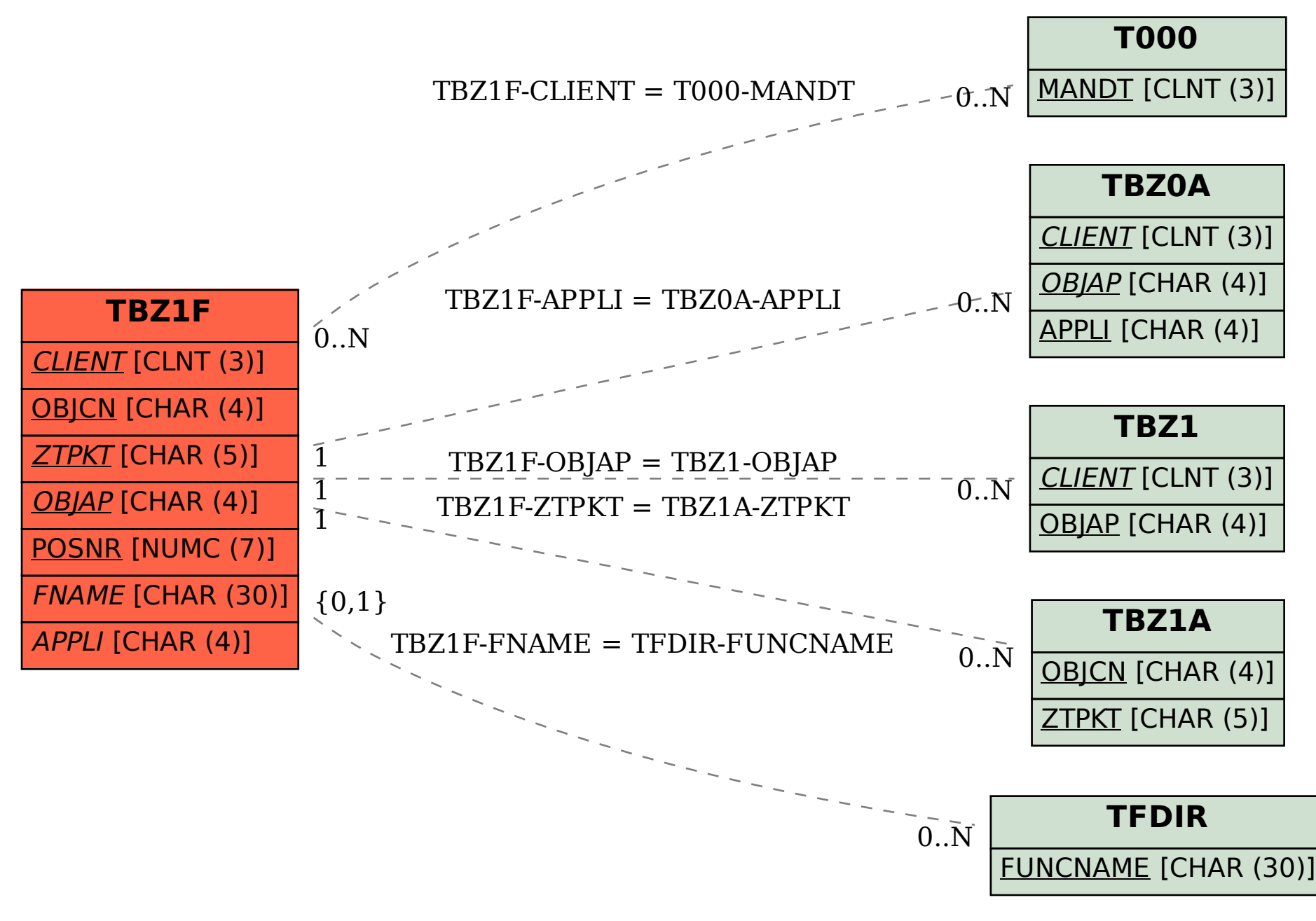